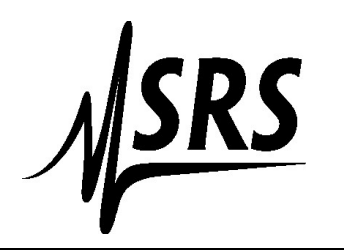

## Stanford Research Systems, Inc.

1290 C Reamwood Avenue, Sunnyvale, CA 94089, U.S.A. Phone: 408-744-9040 FAX: 408-744-9049 Email: **janied@thinkSRS.com** .. Website: www.thinkSRS.com

## Volatility Statement for SR844

SRAM, 256 k bytes is used for settings, variables, and data buffers.

This SRAM is supplied by a 3.3V battery when the unit is not connected to the power mains.

Holding the [Setup] key during power-on will restore the settings and variables to their factory default values.

Sanitizing the data buffers requires over-writing them with zero (or Any non-sensitive) data: (The following assumes the unit has already been set to factory defaults) Disconnect the input.

Set the remote interface to match your computer interface (RS232 or GPIB).

Query \*IDN? to verify that the remote connection is working.

Send the following two commands. The first sets the data recording rate to maximum (500 Hz). The second starts recording.

SRAT 13 STRT

Wait 35 seconds. The unit will make a "done" sound sequence. It is now completely cleaned of stored data.

Please feel free to contact SRS should you have any further questions.

Juidhbre.

Janie Du Sr. Sales & Marketing Engineer